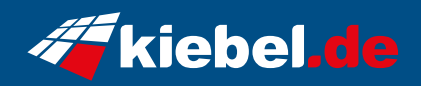

## **Invader VII Ryzen 9, 7900GRE**

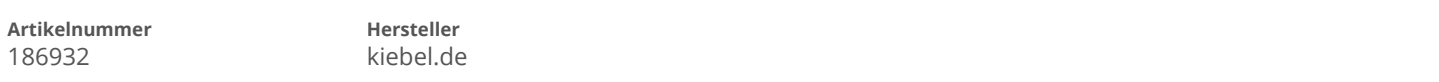

## **Angaben zum Energieverbrauch**

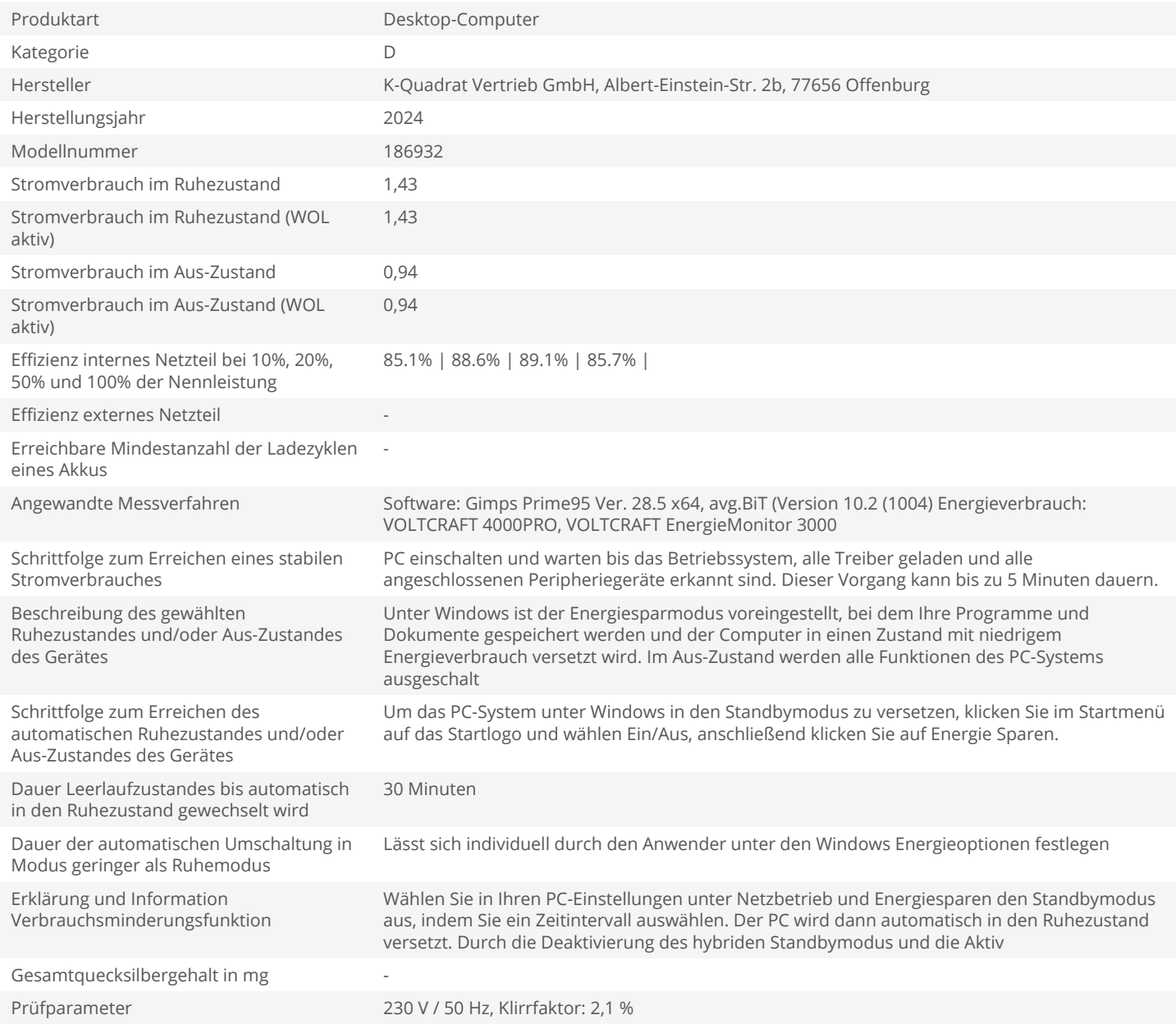